### August 5

# UK **Standard** for CDRs

2015

This document defines a standard specification for the supply of wholesale billing data, for the UK telecom marketplace. The specification covers outbound, inbound and mobile call detail records (CDRs) and also recurring and fixed service charges (SDRs). The specification was developed following a consultation between the UK's leading telecoms billing vendors.

**Version 3.01**

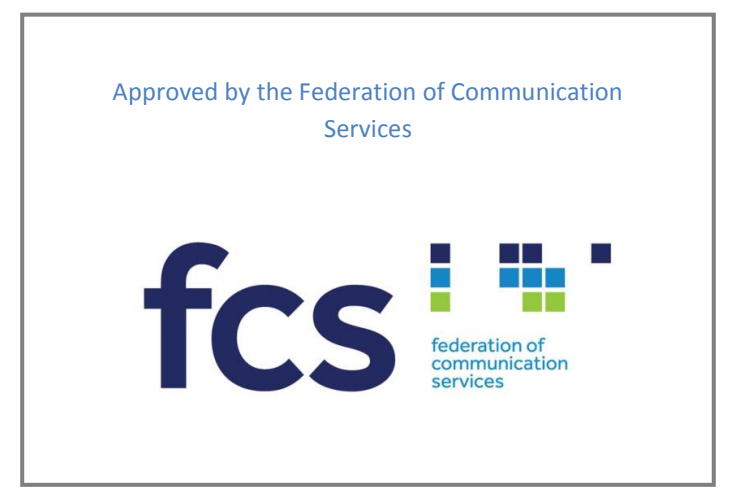

# **Standard CDR Format**

## Version 3.01

#### **Table of contents**

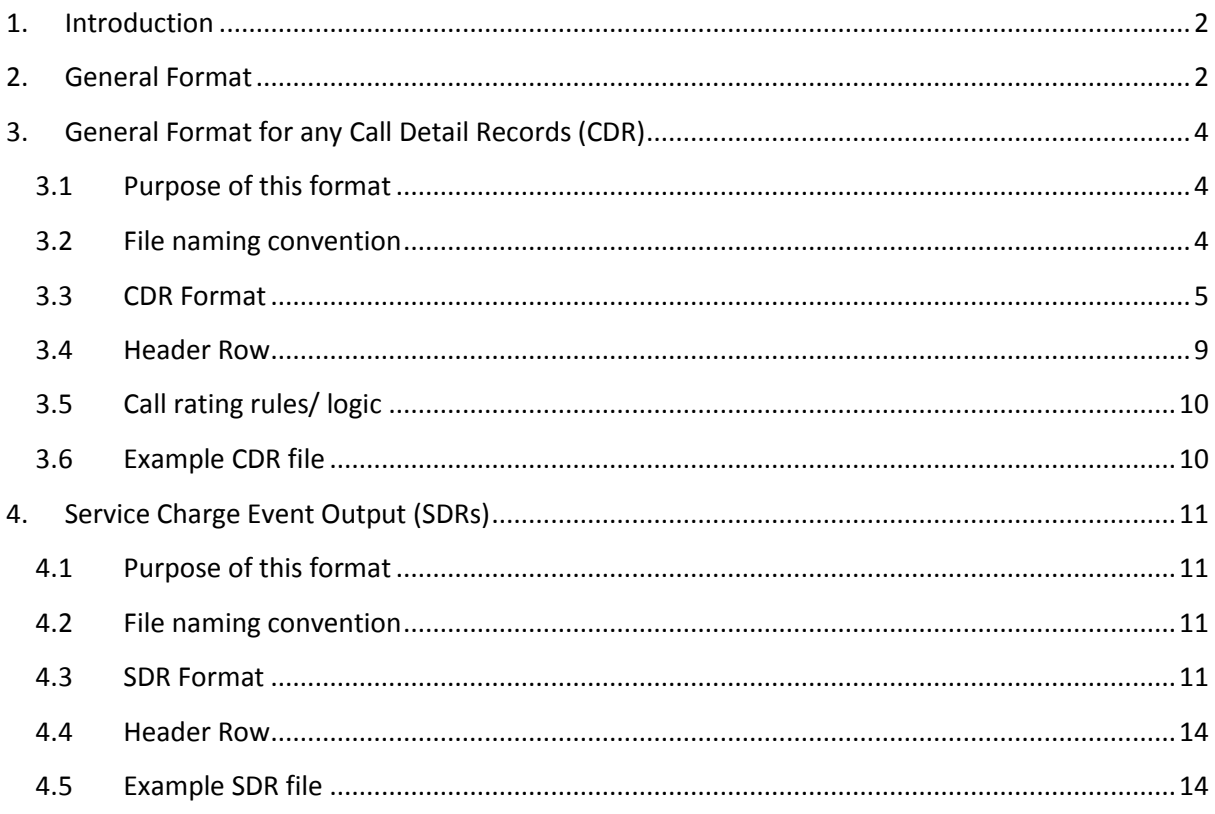

#### <span id="page-2-0"></span>**1. Introduction**

This document outlines a UK industry standard for the billing data files used to define the wholesale voice and data products supplied by an operator. The standard covers file formats for both call detail record (CDRs) and also service charge detail records (SDRs). The document gives resellers and CPs the information they require in order to bill their end-user customers.

This standard includes two file formats covering the following services:

#### *Call Charges (Section 3)*

- **Fixed Line and VOIP CDR**
- **Mobile CDR**
- **Inbound calls (including Inbound Legs of multi-leg calls)**

#### *Service Charges (Section 4)*

**•** Service Charge Output

The files contain the core billing data for onward billing and other common billable event records.

#### <span id="page-2-1"></span>**2. General Format**

All files to be standard text files (PC ASCII encoding), each record terminated by a carriage return and line feed characters. All fields are comma delimited and field values are qualified with "double quotes". NULL values for optional fields should still be presented with quotations, e.g.: "".

#### **Call Charges CDR format**

The format for all types of call charges is covered in section 3. The CDR provider may choose to provide all call types mixed together in a single file(s). Alternatively, different services may be separated into different files. .

The 'Call Type' identifier is key to determine whether the call record is Outbound, Inbound, Mobile etc.

In many cases a 'Call Class' may be used to identify the charge group that should be applied when rating the call. The CDR provider should also publish a list of call classes it uses in conjunction with the standard format.

#### **Service Charges SDR format**

The service charge format is purely used for fixed and recursive charges e.g. Line rentals, License fees, set-up charges etc.

#### **E.164 Format for Telephone Numbers**

The **E.164** recommendation, also called the "international public telecommunications numbering plan," was first approved and published by the ITU-T in May 1997. The E.164 recommendation establishes a standard framework for every country to create its own international phone numbers.

[+][country code][subscriber number including area code]

#### **Taxation**

Any fields that refer to a price (for a call or service) are to be considered as **exclusive** of Tax (VAT)

#### **Revision History**

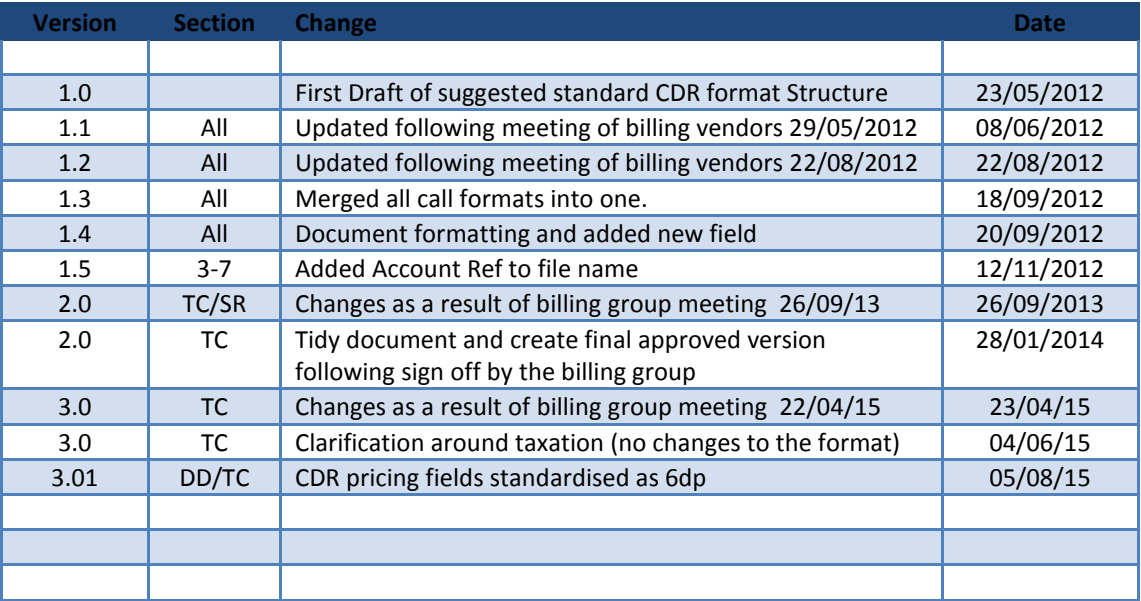

#### **Effective Date**

The UK standard CDR version 3.0 is effective as of  $1<sup>st</sup>$  July 2015. It will co-exist with version 2.0 for a period of 12 months.

The previous UK standard CDR version 2.0 will be withdrawn on  $30<sup>th</sup>$  June 2016, thereafter only version 3.0 will be considered as the standard. All new CPs wishing to generate wholesale CDR/SDR files after  $1<sup>st</sup>$  July 2015 should only adopt version 3.0 of the standard.

#### <span id="page-4-0"></span>**3. General Format for any Call Detail Records (CDR)**

#### <span id="page-4-1"></span>*3.1 Purpose of this format*

To be used when producing a CDR for calls made of any type e.g. Fixed Line, VOIP services, Mobile, Outbound etc. It is possible for all these call types to be mixed together in one file.

#### <span id="page-4-2"></span>*3.2 File naming convention*

The file must be named in the following way:

#### **RID\_ Frequency\_FileType\_AAAAAA\_DDMMYYYY\_SSSSSS\_CCCCCC\_REF\_VV.txt**

Where monthly, DDMMYYYY represents the billing period date (last day of the month in which the calls were made). Where daily, DDMMYYYY represents the day on which the calls were made.

RID = RID code of CDR provider

- Frequency = The period of the file contents (either "Daily" or "Monthly")
- FileType = "Calls" this denotes that the file contains call data
- AAAAAA = An account reference the CDR provider can use to denote the receiver of the CDR i.e. the reseller. (no limit on number of digits i.e. size of number).
- SSSSSS = sequence number (no limit on number of digits i.e. size of number). Every file produced for a particular customer (regardless of type), should have a sequence number increasing by 1 as each subsequent file is produced.
- CCCCC = record count (no limit on number of digits i.e. size of number)
- REF = File content reference. Used to denote different content types when the file contains a specific call services e.g. "SIP", "CPS", "Mobile", "Inbound" or "IDA" etc. If the file may contain a mixture of different call services, then use "ALL" as a REF. Note: the REF is for information purposes and should only be used to help identity the type of service contained in the file.
- $VV =$  The version of the standard that has been used. This should be set to "V3"

Example:

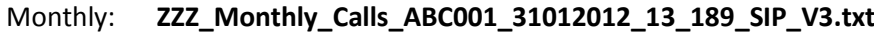

Daily: **ZZZ\_ Daily \_Calls\_ABC001\_29062012\_394\_21125\_IDA\_V3.txt**

#### <span id="page-5-0"></span>*3.3 CDR Format*

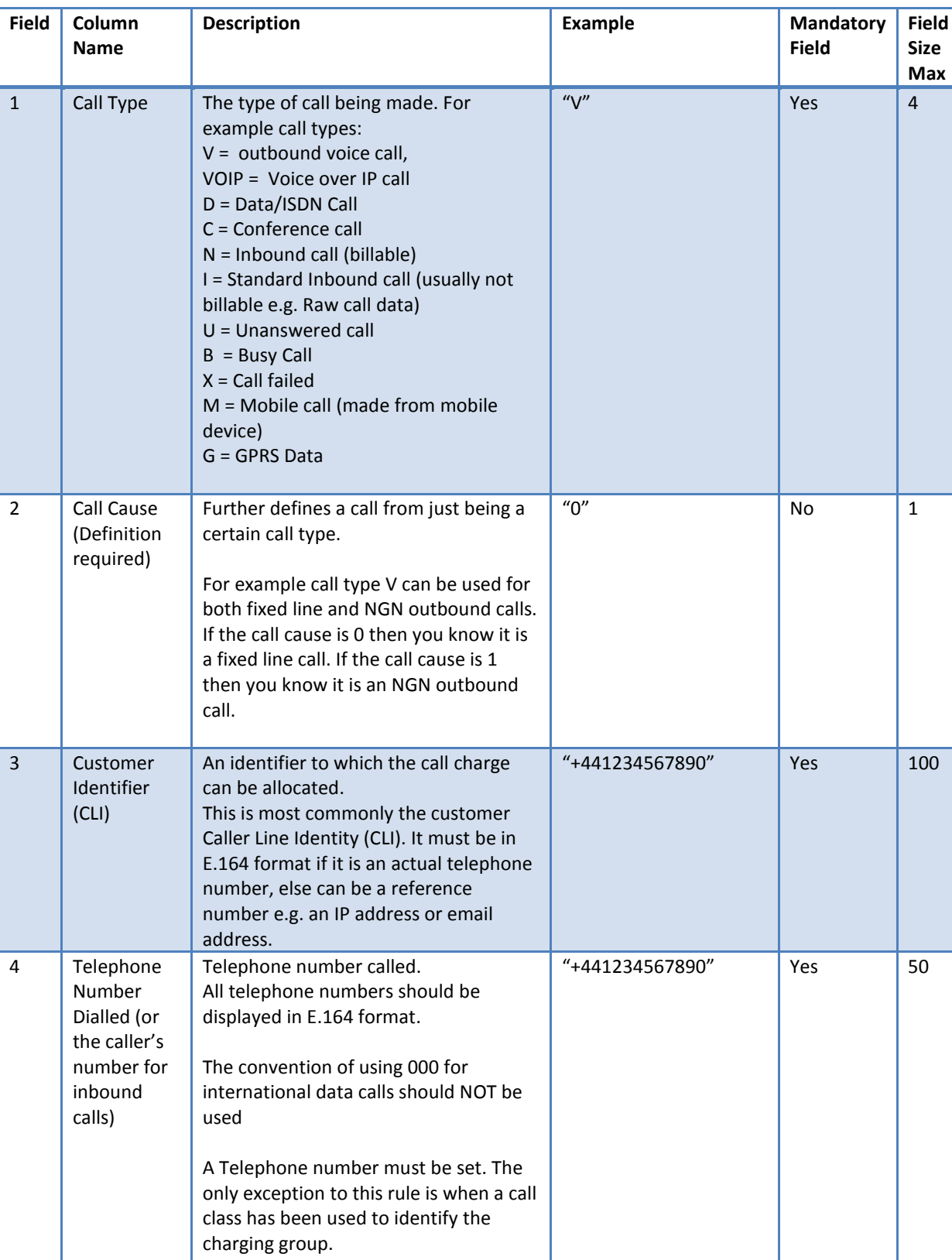

5 Call Date Date call is made DD/MM/YYYY | "31/12/2012" | Yes 10 6 Call Time Time call is made HH:MM:SS  $\sqrt{99:15:30''}$  Yes 10 7 Duration Duration of the call in whole seconds  $\frac{4}{3}$   $\frac{237}{10}$  Yes 10

The table below shows the columns required.

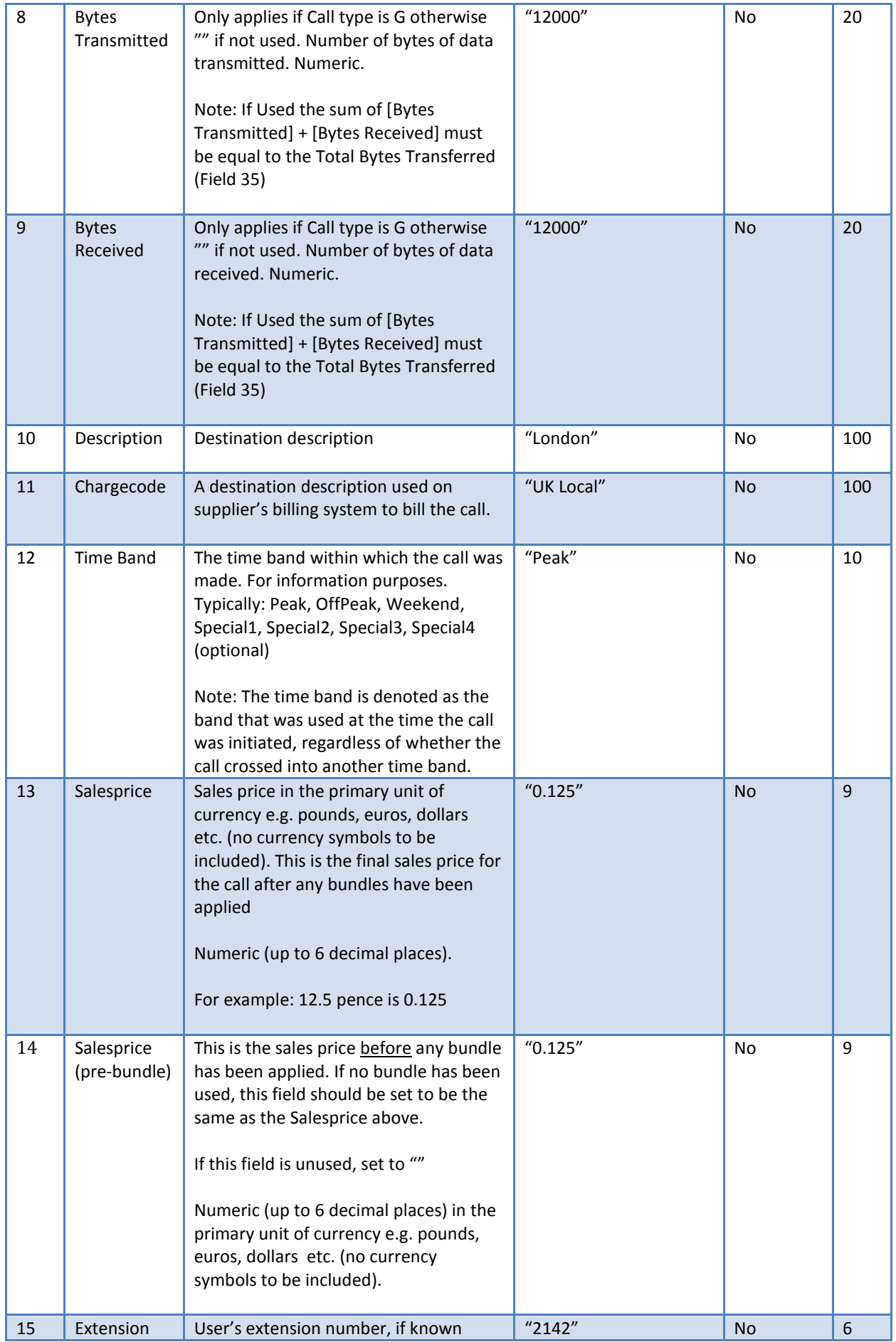

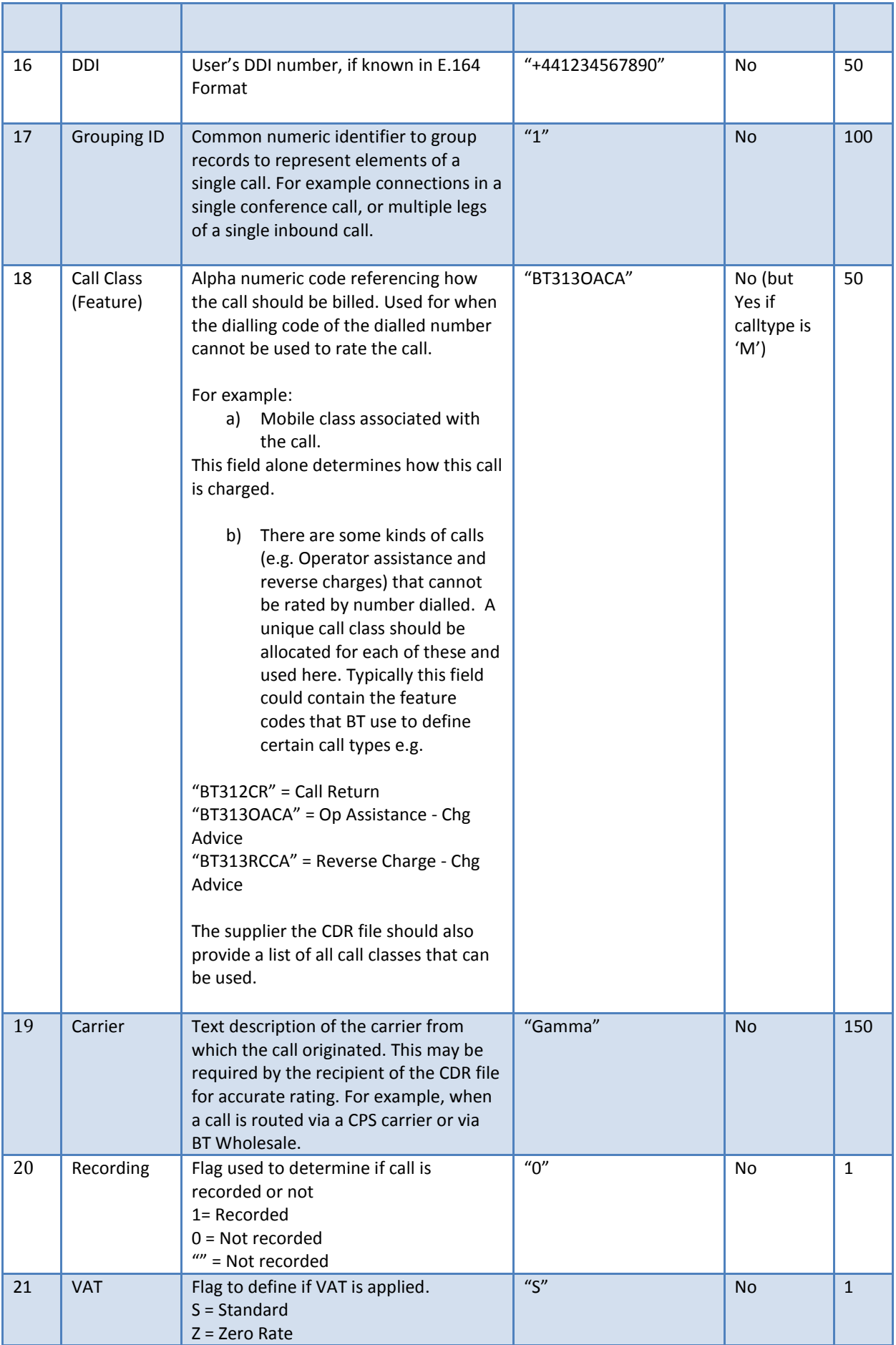

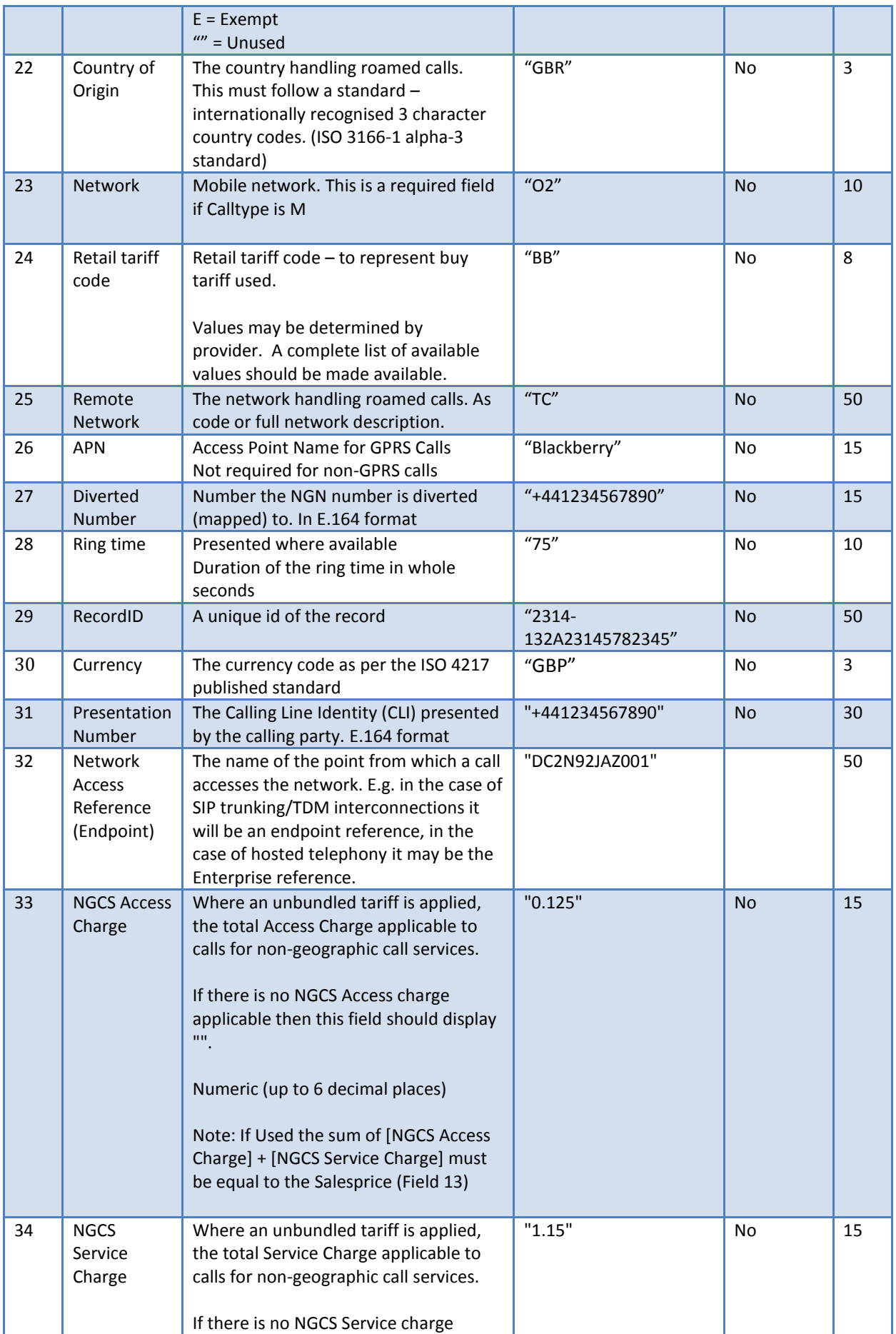

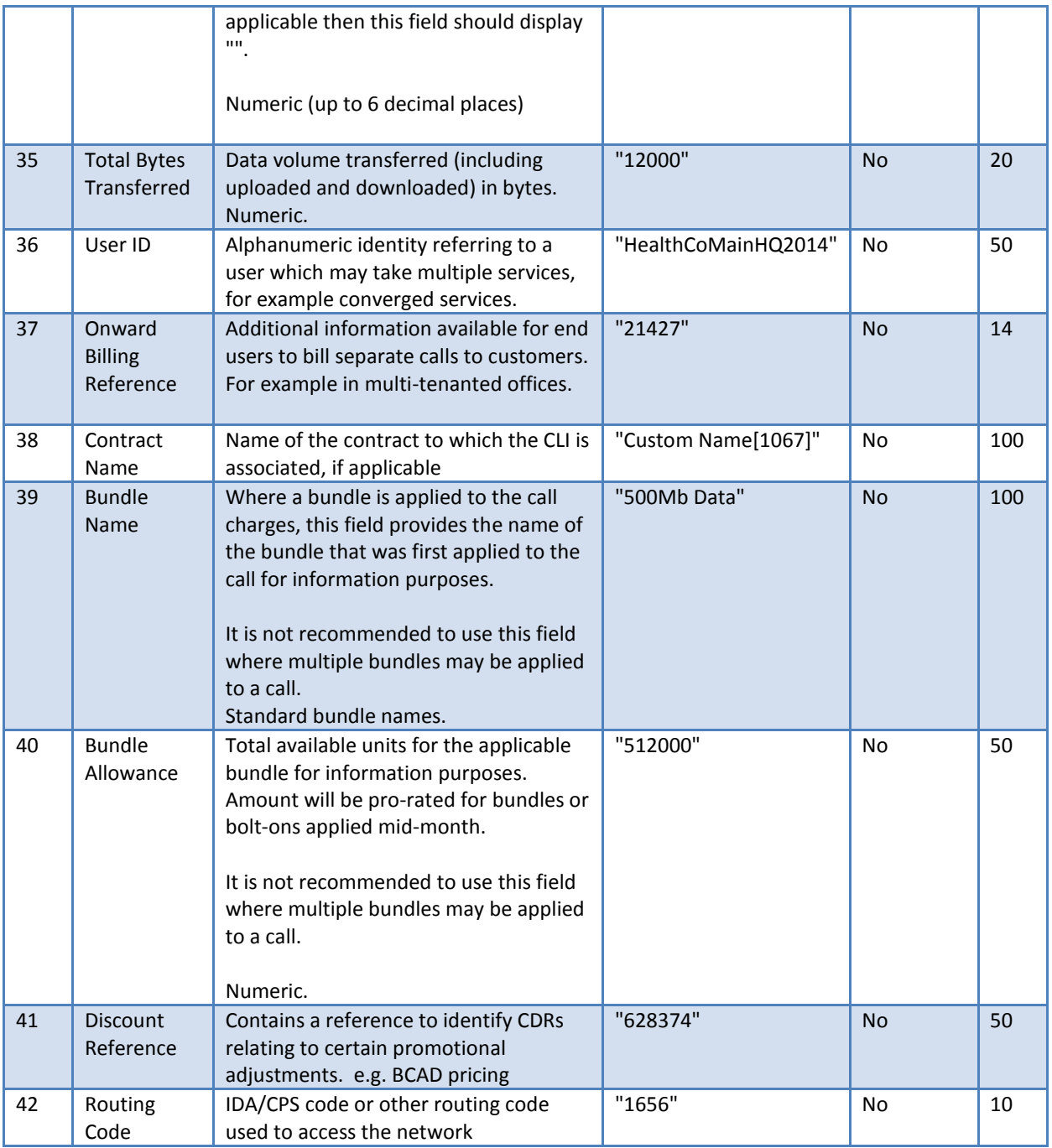

#### <span id="page-9-0"></span>*3.4 Header Row*

#### The first row of the CDR file must contain a header row which includes the field names as per below:

"Call Type","Call Cause","Customer Identifier","Telephone Number Dialled","Call Date","Call Time","Duration","Bytes Transmitted","Bytes Received","Description","Chargecode","Time Band","Salesprice","Salesprice (pre-bundle)","Extension","DDI","Grouping ID","Call Class","Carrier","Recording","VAT","Country of Origin","Network","Retail tariff code","Remote Network","APN","Diverted Number","Ring time","RecordID","Currency","Presentation Number"," Network Access Reference"," NGCS Access Charge"," NGCS Service Charge"," Total Bytes Transferred"," User ID"," Onward Billing Reference"," Contract Name"," Bundle Name"," Bundle Allowance"," Discount Reference", "Routing Code"

#### <span id="page-10-0"></span>*3.5 Call rating rules/ logic*

*Standard Voice Calls* are rated by means of the dialled number. If the chargeband for rating cannot be derived by the dialled number then the call class may be used instead. Where a call class is used it will take precedence over rating via the dialled number.

*Mobile Calls* are rated by means of using the call class provided.

*Inbound Calls* are rated by means of the dialled number which received the call. If the chargeband for rating cannot be derived by the dialled number then the call class may be used instead. Where a call class is used it will take precedence over rating via the dialled number.

#### <span id="page-10-1"></span>*3.6 Example CDR file*

Below are example records following the standard format for outbound calls:

```
"V","0","+441999887000","+441999878333","28/01/2012","10:37:23","233","","","Hampton","UK 
Local","Peak","0.8","0.8","654","+441999887654","","UKL","Talk 
Talk","","S","","","","","","","","778789","GBP","","","","","","HealthCoMinHQ2014","2142","",
"","","","1656"
```

```
"VOIP","0","Brianb@M1.com","+442086019080","28/01/2012","10:39:23","345","","","On-Net","On-
Net","Peak","0.0","0.0","","","","ON"
,"TalkTalk","1","S","","","","","","","","8011229","GBP","+441234567890","","","","","HealthCo
Min","2142","ABRefuseCollection[1067]"," ","","628374","1656"
```
#### Below are example records following the standard format for mobile calls:

"M","","+447114467900","+441999878333","27/01/2012","10:39:23","987","","","Mobile Inland", "Mobile to UK Inland", "Peak", "0","0.125","","","","504","O2","","S","GBR","O2", "BB","","","","","", "GBP","","","","","","","","","500MbData","512000","",""

"G","","+447114467900","","28/01/2012","10:32:21","0","56000000","3100000","GPRS UK","GPRS UK", "Peak","20.05","20.05","","","","UKGPRS","O2","","S","GBR","O2","BB","","Blackberry", "","" ,"2314-132A-2347","GBP","+441234567890","","","","59100000","HealthCoMin5","2142", "","500MbData","512000","628374",""

#### Below are example records following the standard format for inbound calls:

"N","","+448007766557","+4419998","23/01/2012","13:42:23","509","","","Freephone Inbound","0800 Inbound to National","Peak","1.035","","","","1","0800Nat","","0","S","","","","","","+441999767936","75","2312","GBP ","","","","","","","","","","","",""

"N","","+448707766002","+4419998","23/01/2012","13:42:23","509","","","NGCS 11"," NGCS 11","Peak","0.825","","","","1","0800Nat","","0","S","","","","","","+441999767936","75","2312","GBP","+4 48707766002","","0.55","0.275","","","","","","","",""

"N","","+448007766567","019922","23/01/2012","13:45:13","89","","","Freephone Inbound","0800 Inbound to Orange","Peak","15.4","","","","1","0800Orange","TalkTalk","0","S","","","","","","+441999767222","32","237 78","GBP","+441234567890","","0.125","0.125","12000","HealthCoMinHQ2014","2142","ABRefuseColle ction[1067]","500MbData","512000","628374","1656"

#### <span id="page-11-0"></span>**4. Service Charge Event Output (SDRs)**

#### <span id="page-11-1"></span>*4.1 Purpose of this format*

To be used when producing a file which details fixed one off and rental charges.

#### <span id="page-11-2"></span>*4.2 File naming convention*

The file must be named in the following way:

#### **RID\_ Frequency \_Service\_AAAAAA**\_**DDMMYYYY\_SSSSSS\_CCCCCC\_REF\_VV.txt**

Frequency = The period of the file contents e.g. "Monthly"

Where monthly, DDMMYYYY represents the billing period date (day when charges were issued).

"**Service**" = this denotes that the file can contains only data for service charges

RID = RID code of SDR provider

AAAAAA = An account reference the SDR provider can use to denote the receiver of the SDR i.e. the reseller. (no limit on number of digits i.e. size of number).

SSSSSS = sequence number (no limit on number of digits i.e. size of number). Every file produced for a particular customer (regardless of type), should have a sequence number increasing by 1 as each subsequent file is produced.

CCCCC = record count (no limit on number of digits i.e. size of number)

REF = File content reference. Used to denote different content types when the file contains a specific services e.g. "RENTAL", "USERS" etc. If the file may contain a mixture of different services, then use "ALL" as a REF.

VV = The version of the standard that has been used. This should be set to "V3"

Example:

Monthly: **ZZZ\_Monthly\_Service\_ABC001\_31012012\_16\_234\_ALL\_V3.txt**

#### <span id="page-11-3"></span>*4.3 SDR Format*

The table below shows the columns required.

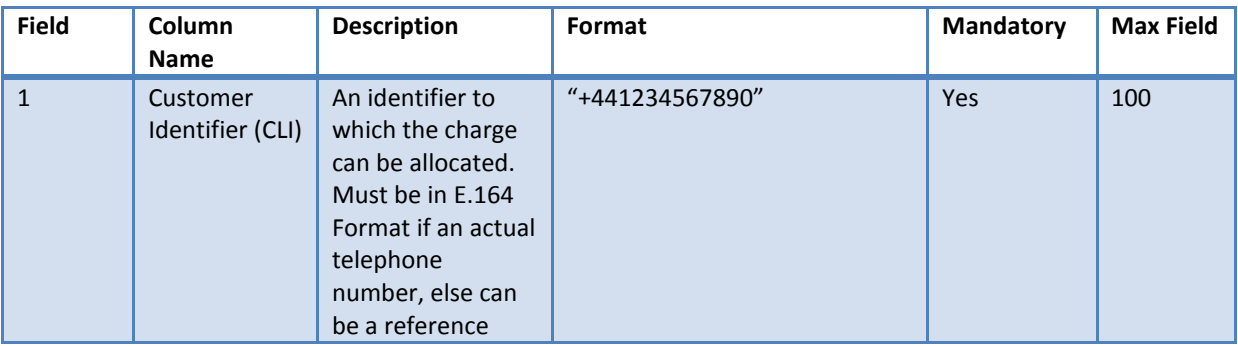

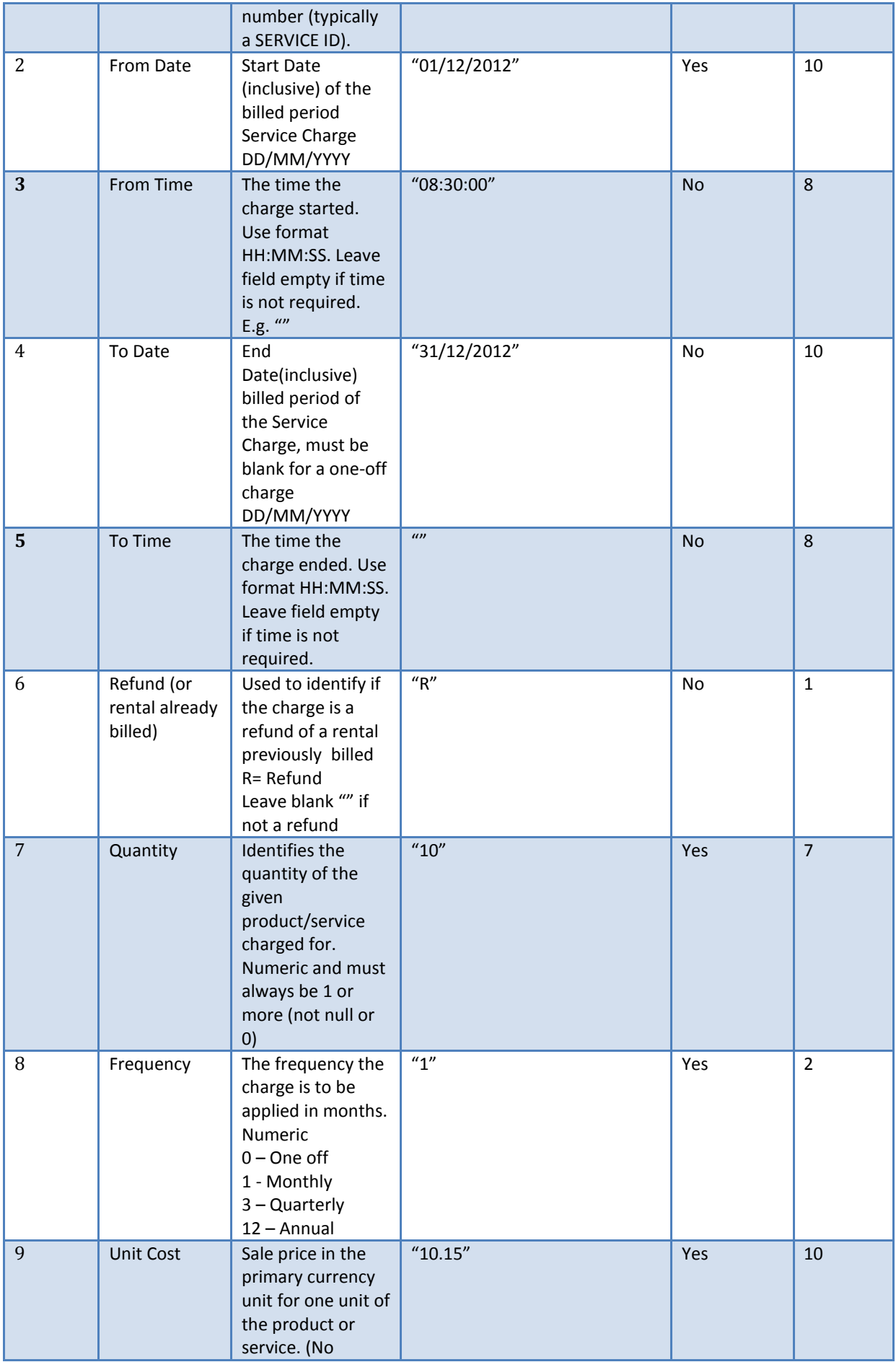

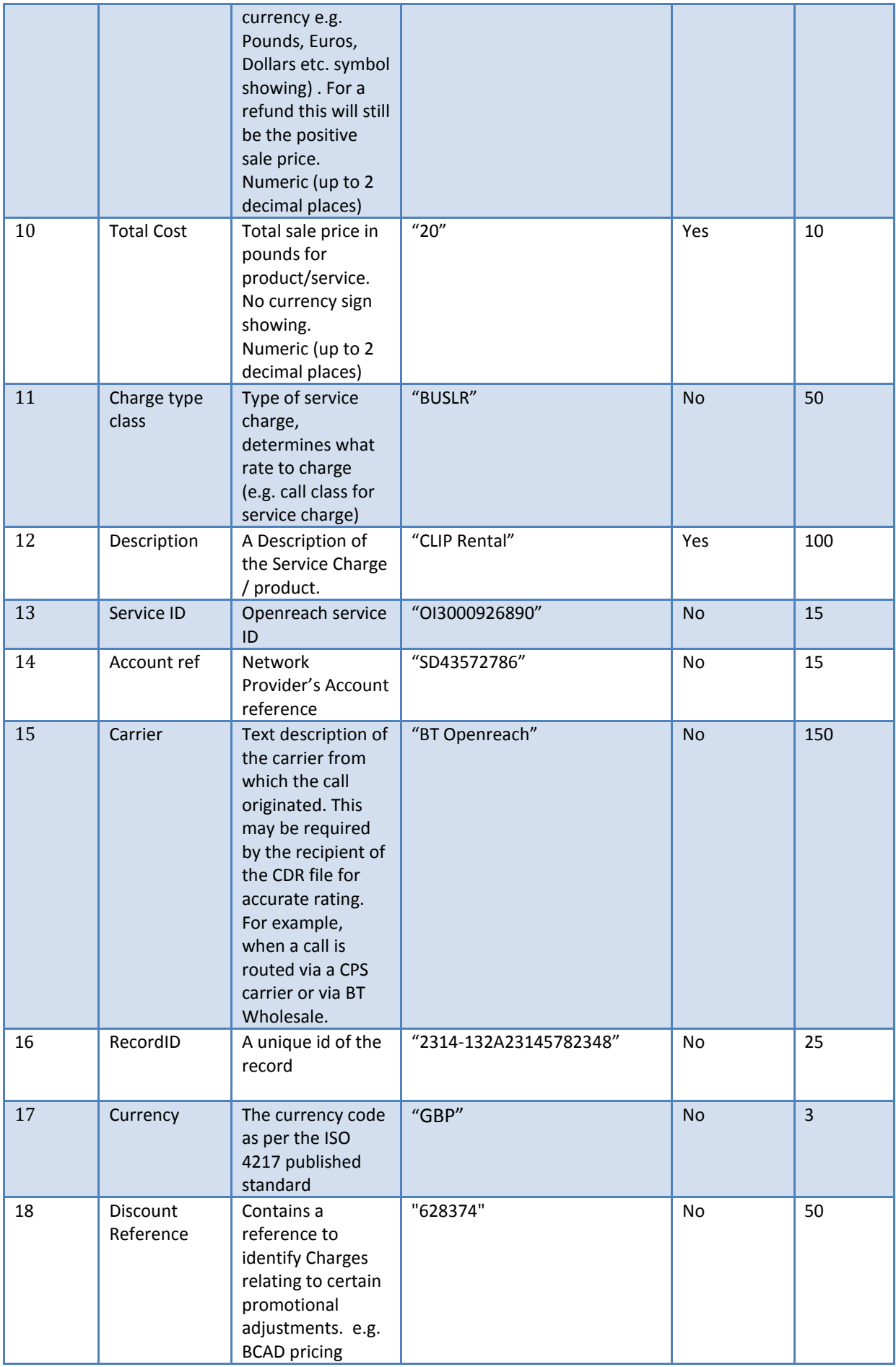

#### <span id="page-14-0"></span>*4.4 Header Row*

#### The first row of the SDR file must contain a header row which includes the field names as per below:

```
"Customer Identifier","From Date","From Time","To Date","To 
Time","Refund","Quantity","Frequency","Unit Cost","Total Cost","Charge type 
class","Description","Service ID","Account ref","Carrier","RecordID,"Currency", "Discount 
Reference"
```
#### <span id="page-14-1"></span>*4.5 Example SDR file*

#### Below is an example file following the standard format:

```
"+441999767936","23/01/2012","","31/01/2012","","","1","1","10.00","2.58","BUSL","Business 
Line Rental","","89874484","BT Openreach","2314-132A23145782348","GBP",""
```
"+441999767900","01/01/2012","","31/01/2012","","R","15","1","12.00","180.00","ISDN30L","ISDN3 0 Line Rental","IO304848489","89874476","BT Openreach","","GBP",""

```
"+441999767936","01/01/2012","","","","","1","0","150.00","150.00","BUSIN","Business Line 
Install","","89874484","BT Openreach","","GBP","628374"
```